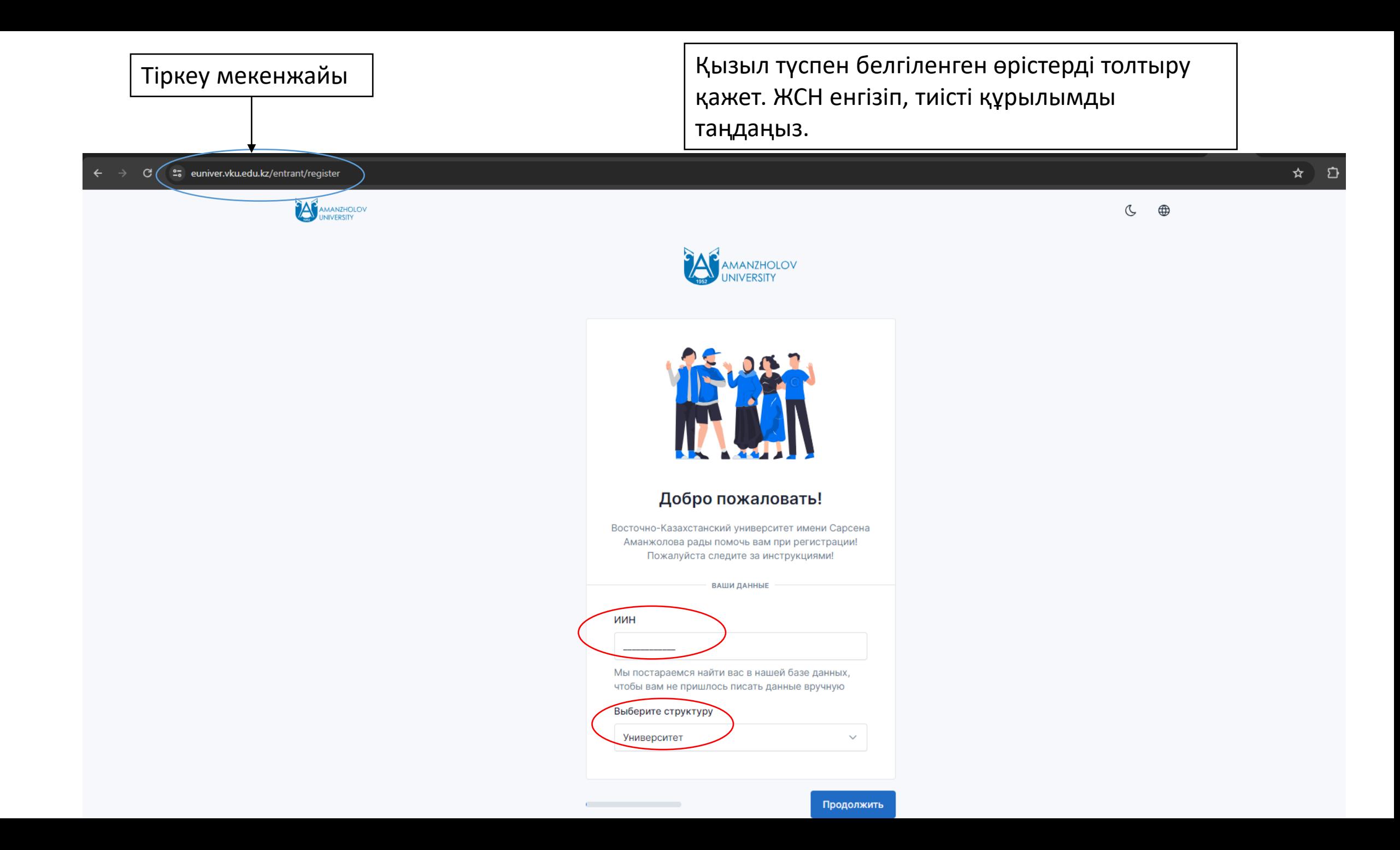

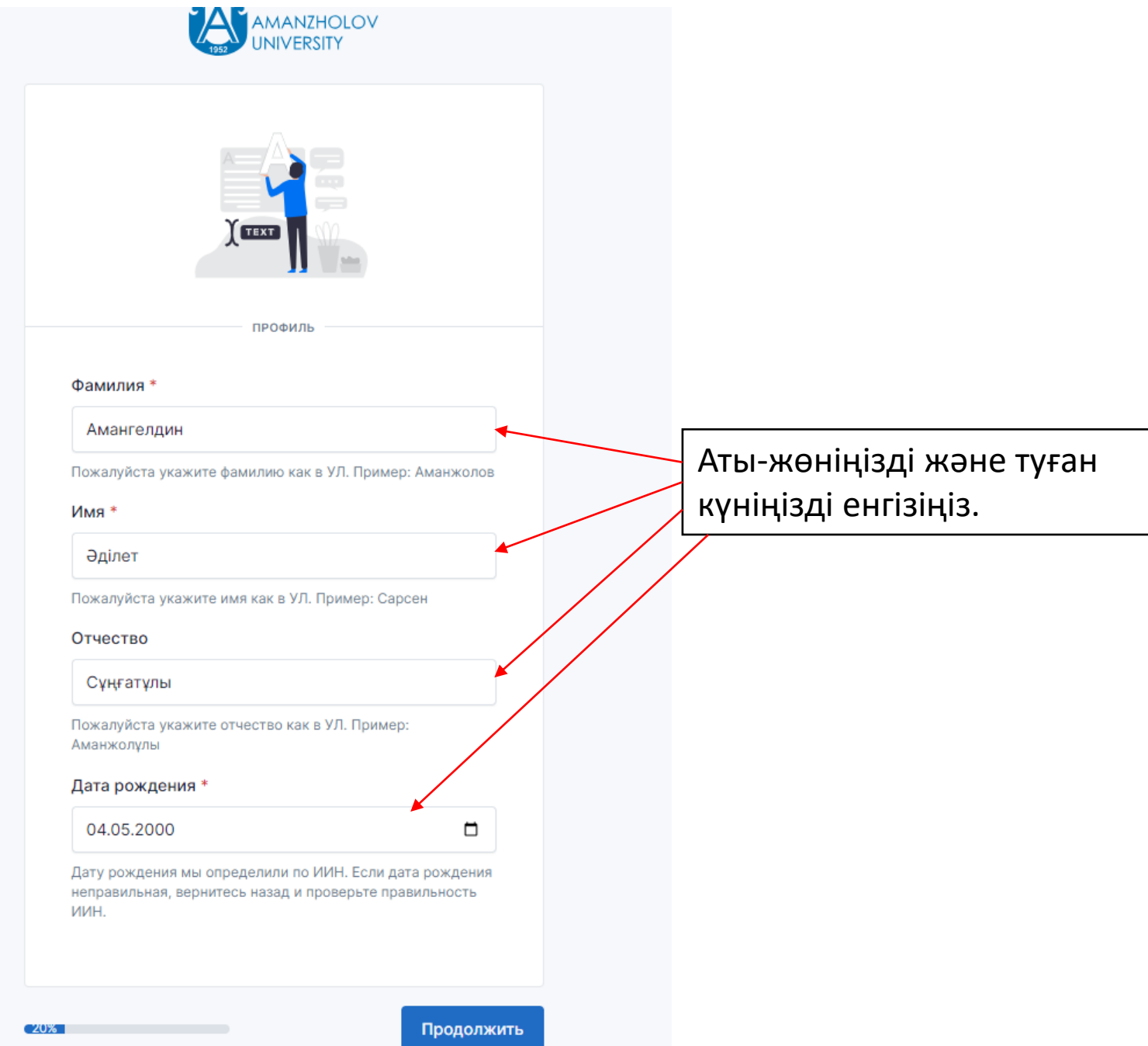

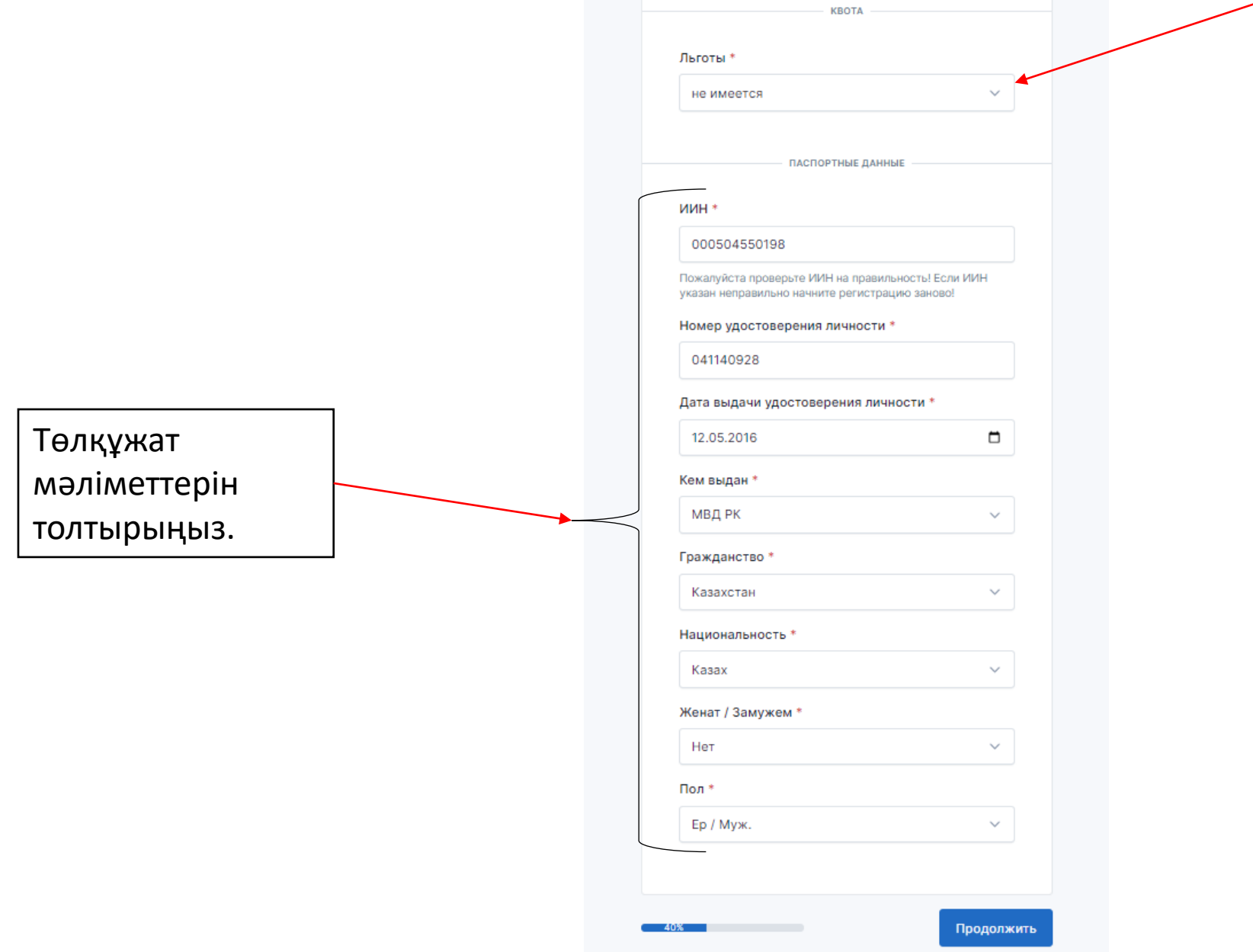

Будьте внимательны! Сейчас заполняем паспортные данные! Пожалуйста тщательно проверьте все поля на достоверность. Так как после регистрации их нельзя изменить!

Егер сізде бар болса, жеңілдіктерді таңдаңыз .

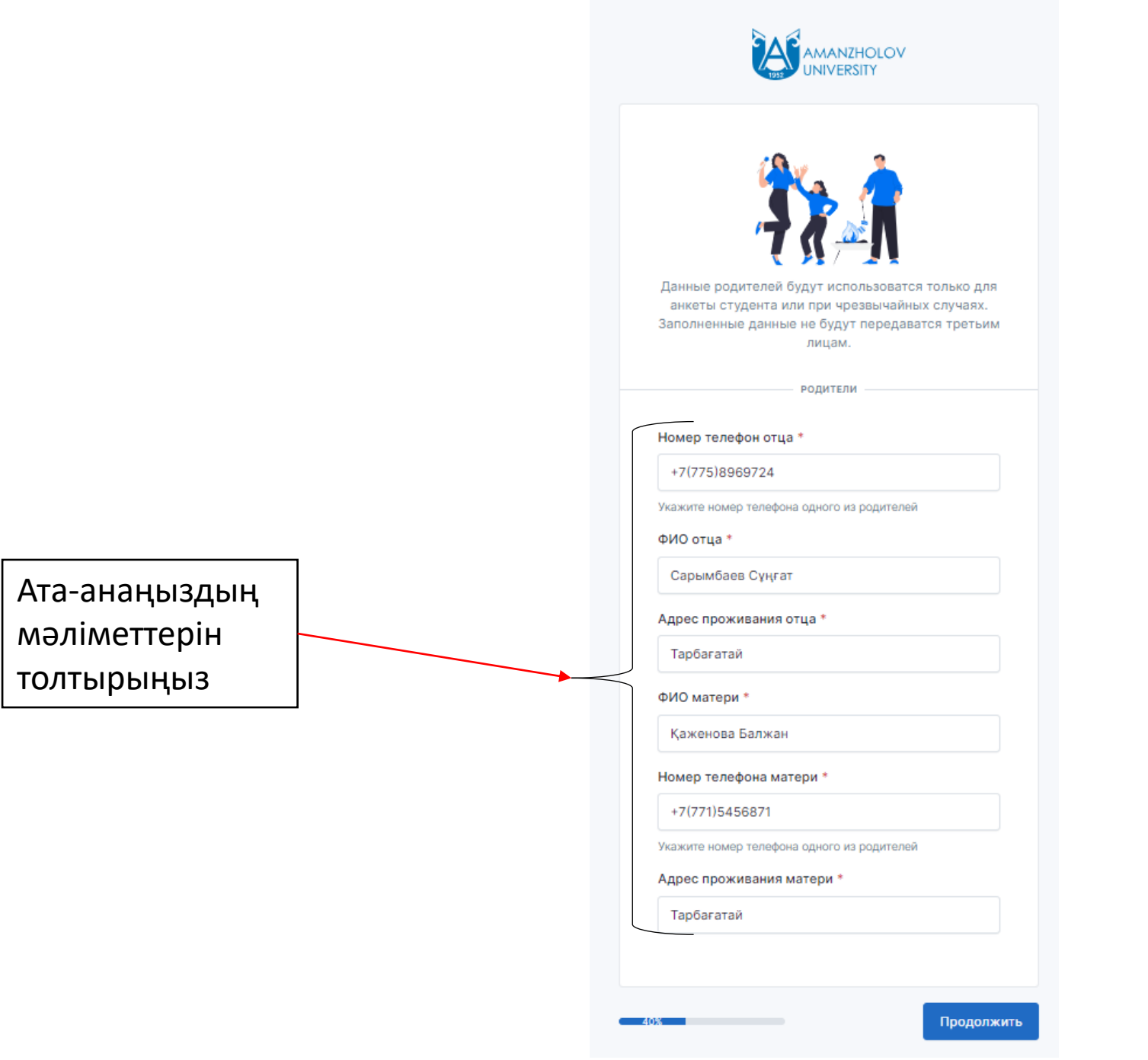

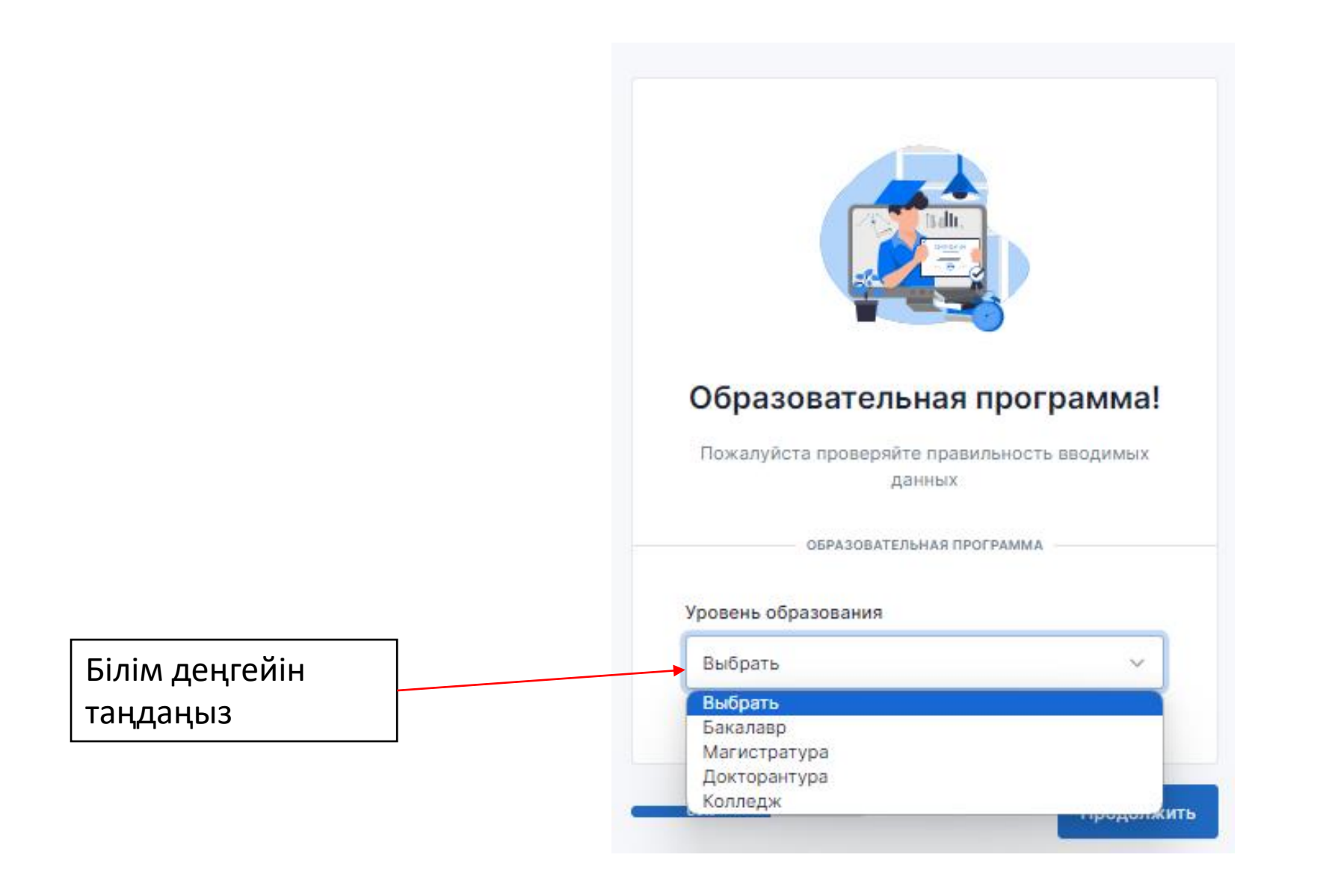

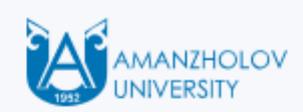

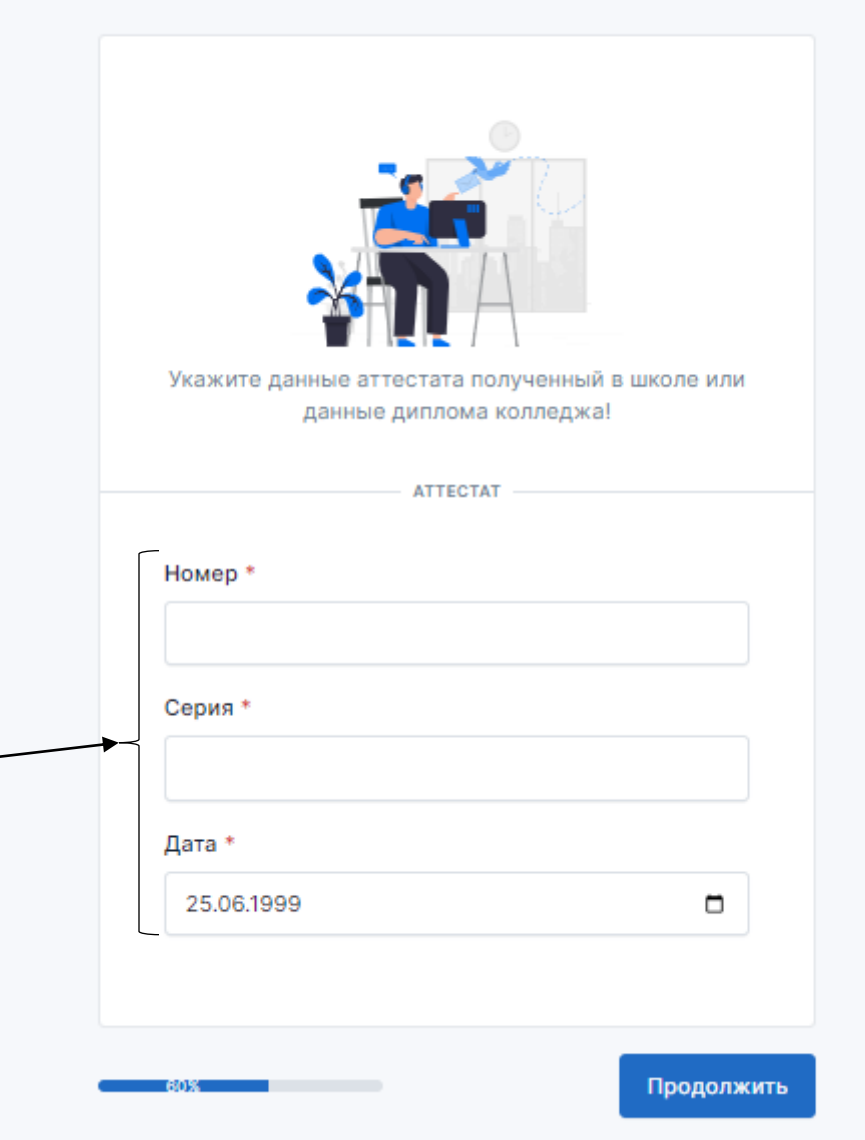

Егер сіздің біліміңіз мектеп сертификатымен шектелсе, оның мәліметтерін көрсетіңіз. Колледжді бітіргендер үшін колледж дипломы туралы ақпаратты енгізіңіз. Егер сізде жоғары білім болса, университет дипломының мәліметтерін еңгізіңіз.

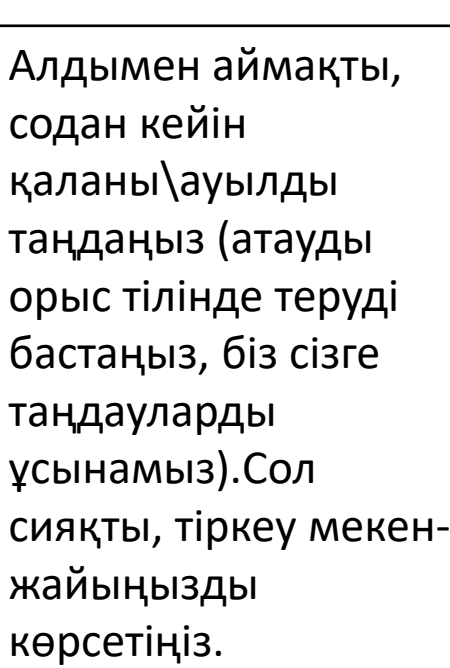

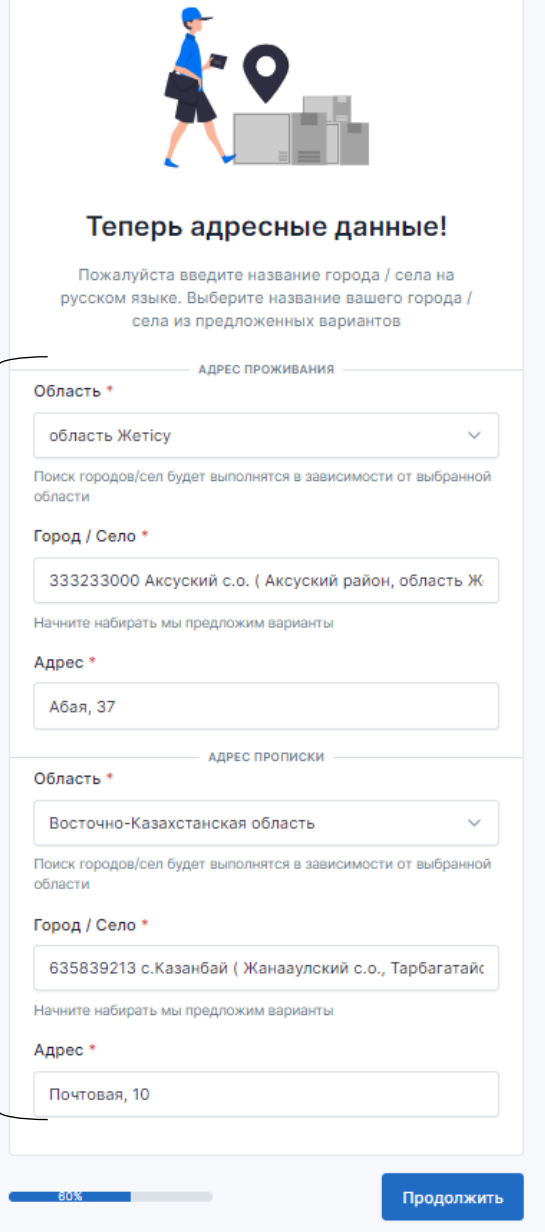

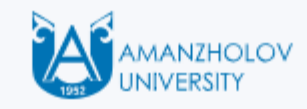

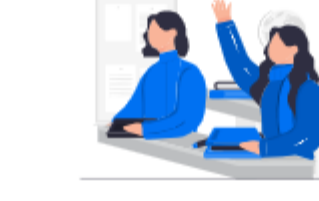

## Прошлое образование

Если поступаете на базе СО выберите школу, ТиПО колледж, ВО университет

ШКОЛА/КОЛЛЕДЖ/ВУЗ

Выберите учебное заведение \*

Alikhan Bokeikhan University

Пожалуйста обратитесь к сотрудникам ВУЗа если отсутствует учебное заведение

Продолжить

Егер сіз орта білім негізінде (СО) түссеңіз, мектебіңізді таңдаңыз. Техникалық және кәсіптік білім (ТжКБ) базасында оқуға түсушілер үшін колледжді таңдаңыз. Егер сізде жоғары білім болса, университетті таңдаңыз.

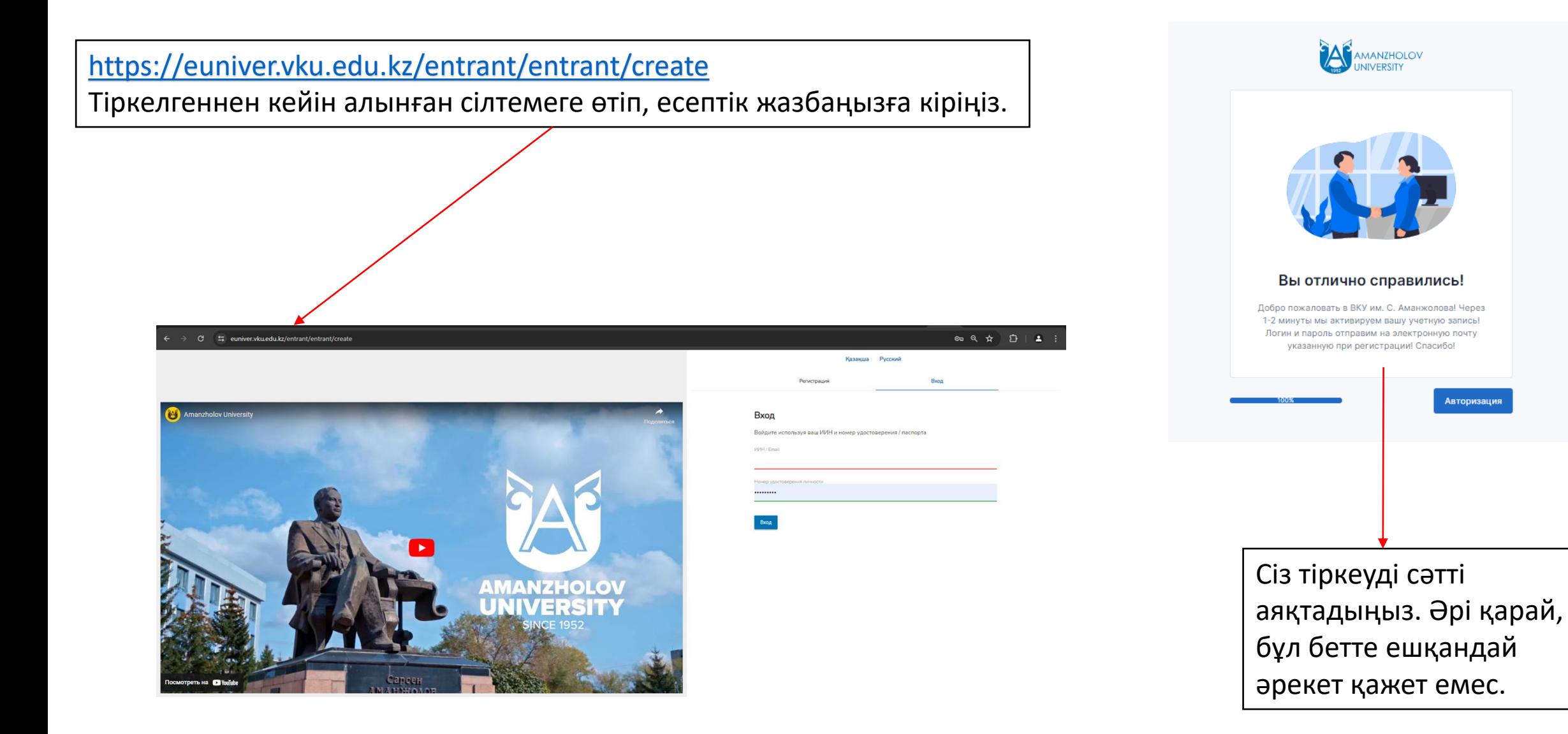